## **Mail Settings**

## **Protocol Port Encryption**

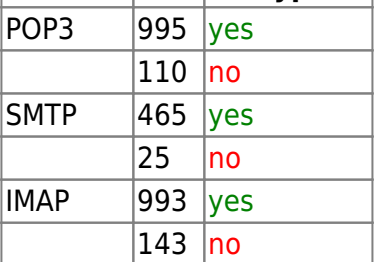

From: <https://wiki.condrau.com/> - **Bernard's Wiki**

Permanent link: **<https://wiki.condrau.com/net:mail>**

Last update: **2015/07/13 16:06**

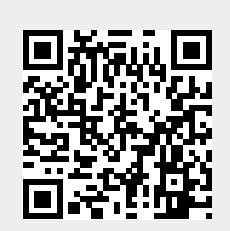